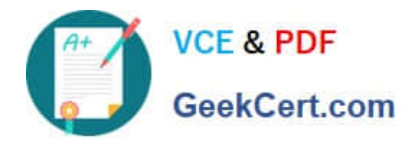

# **DES-1B31Q&As**

Specialist - Systems Administrator, Elastic Cloud Storage (ECS) Exam

## **Pass EMC DES-1B31 Exam with 100% Guarantee**

Free Download Real Questions & Answers **PDF** and **VCE** file from:

**https://www.geekcert.com/des-1b31.html**

100% Passing Guarantee 100% Money Back Assurance

Following Questions and Answers are all new published by EMC Official Exam Center

**C** Instant Download After Purchase **83 100% Money Back Guarantee** 365 Days Free Update 800,000+ Satisfied Customers

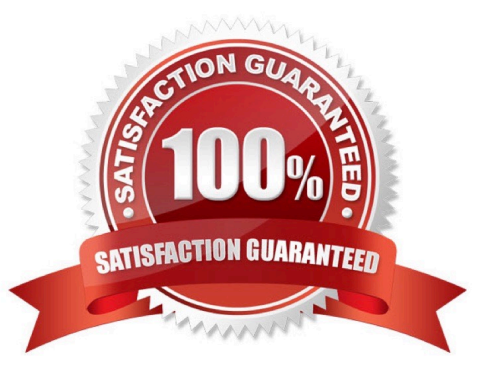

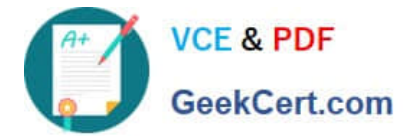

#### **QUESTION 1**

How does a user apply a license on an ECS system?

- A. Within the ECS portal
- B. Using the command line interface (CLI)
- C. Through SSH
- D. Using the ECS Rest API

Correct Answer: A

### **QUESTION 2**

Which data encryption mode is supported by ECS?

A. SEC 17-A4

- B. Standard CBC
- C. GCM
- D. RSA BSAFE FIPS 140-2
- Correct Answer: B

#### **QUESTION 3**

What is the difference between S3 authentication signature version 2 and S3 authentication signature version 4?

- A. Version 2 uses a shared secret and access key ID Version 4 uses the date/region algorithm
- B. Version 2 uses HMAC algorithm Version 4 uses the credentials scope algorithm
- C. Version 2 uses a namespace based signature Version 4 uses HMAC algorithm
- D. Version 2 uses the secret key to sign the request Version 4 uses a signing key

Correct Answer: B

#### **QUESTION 4**

A company wants its x64 Linux backup data sent directly to ECS. Which supported and most efficient configuration would you recommend for this environment?

A. Use a NetWorker storage node to receive x64 Linux Networker client data and send it to ECS

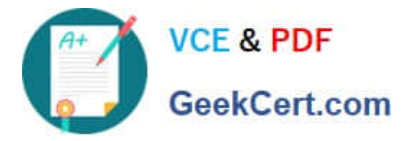

B. Use a CloudBoost appliance as a NetWorker storage node to receive x64 Linux NetWorker client data and send it to ECS

C. Use Client Direct on the x64 Linux NetWorker client to send data to a CloudBoost appliance and then transfer it to **FCS** 

D. Use Client Direct with CloudBoost agent on the x64 Linux Networker client to transfer data to ECS

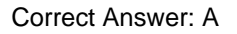

### **QUESTION 5**

What is the correct sequence of steps to configure Dell EMC Isilon CloudPools with ECS solution?

Select and Place:

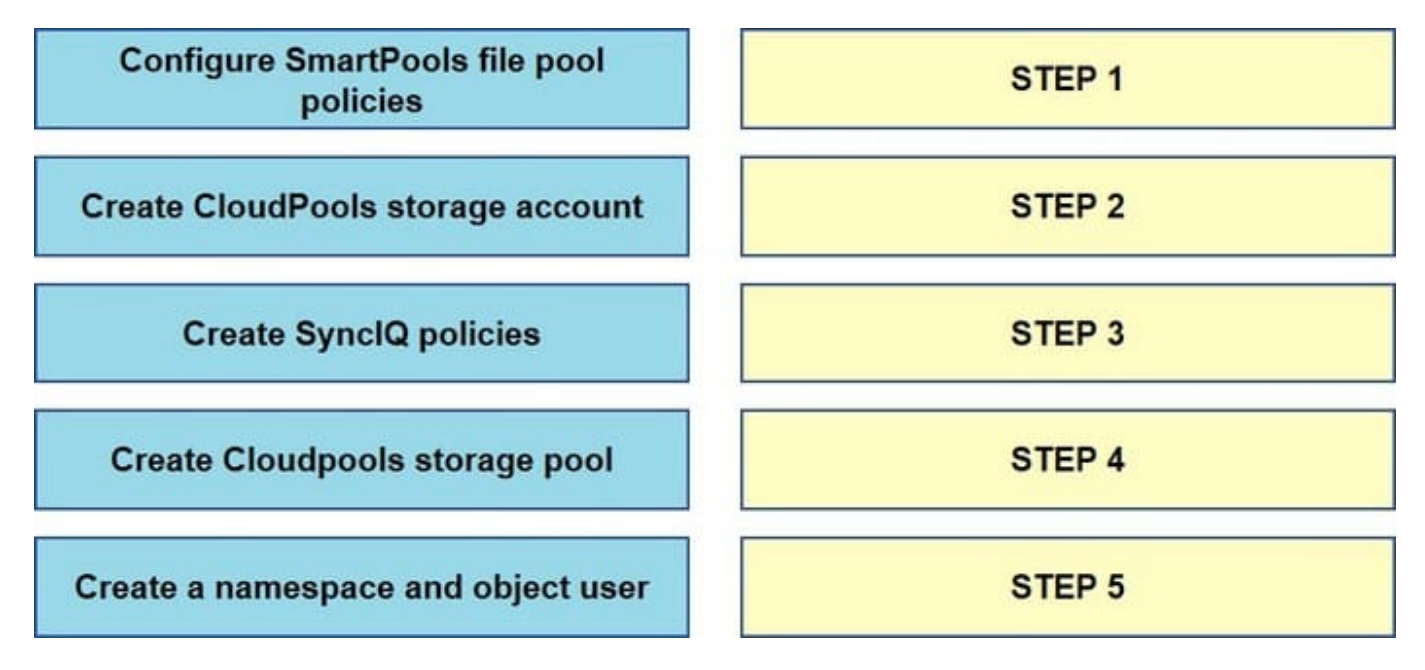

Correct Answer:

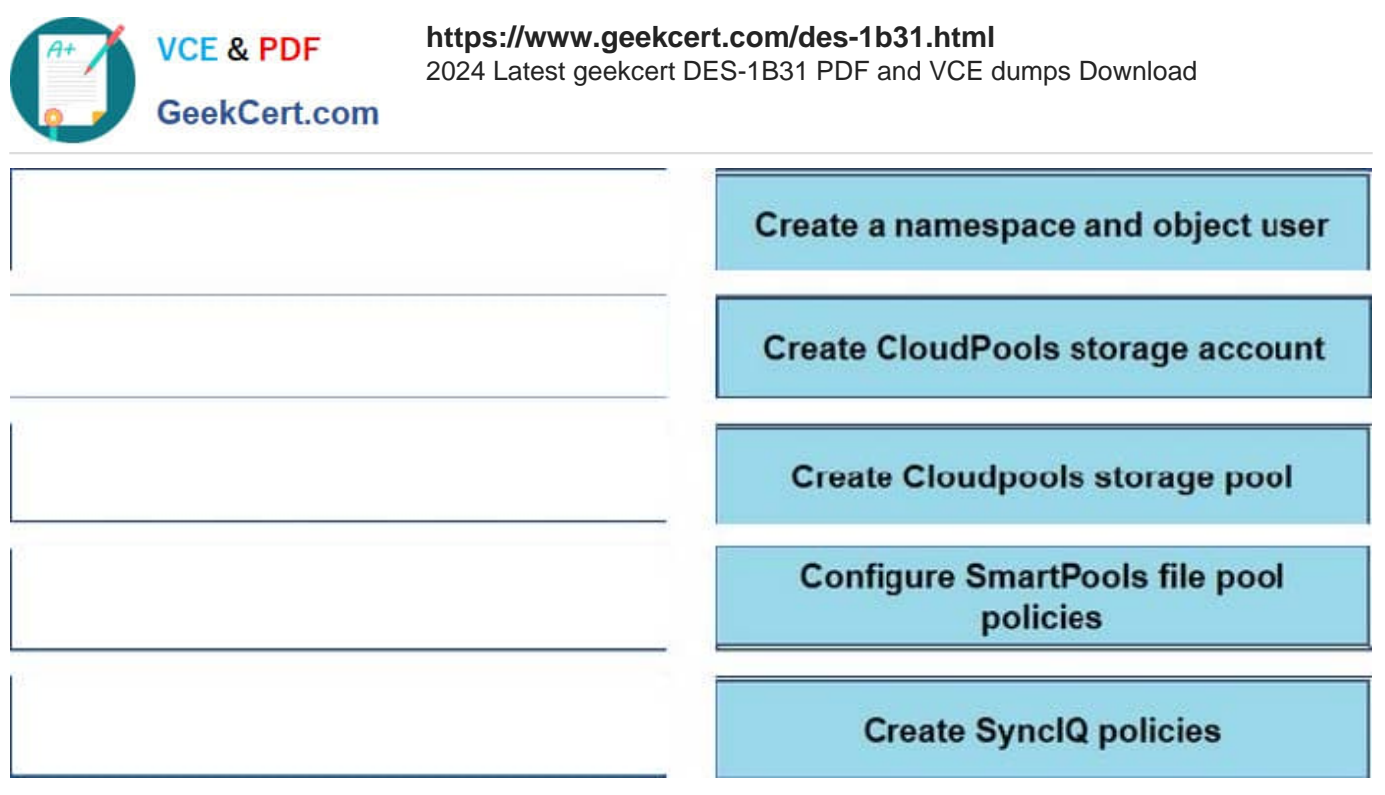

[Latest DES-1B31 Dumps](https://www.geekcert.com/des-1b31.html) [DES-1B31 PDF Dumps](https://www.geekcert.com/des-1b31.html) [DES-1B31 Study Guide](https://www.geekcert.com/des-1b31.html)